Subject: Re: [Xen-devel] dm-band: The I/O bandwidth controller: Performance Report

Posted by [INAKOSHI Hiroya](https://new-forum.openvz.org/index.php?t=usrinfo&id=2330) on Tue, 29 Jan 2008 06:42:17 GMT [View Forum Message](https://new-forum.openvz.org/index.php?t=rview&th=5248&goto=26904#msg_26904) <> [Reply to Message](https://new-forum.openvz.org/index.php?t=post&reply_to=26904)

Hi,

Ryo Tsuruta wrote:

> The results of bandwidth control test on band-groups.

 $>$  ==================

- > The configurations of the test #3:
- > o Prepare three partitions sdb5 and sdb6.
- > o Create two extra band-groups on sdb5, the first is of user1 and the
- > second is of user2.
- > o Give weights of 40, 20, 10 and 10 to the user1 band-group, the user2
- > band-group, the default group of sdb5 and sdb6 respectively.
- > o Run 128 processes issuing random read/write direct I/O with 4KB data
- > on each device at the same time.

you mean that you run 128 processes on each user-device pairs? Namely, I guess that

 user1: 128 processes on sdb5, user2: 128 processes on sdb5, another: 128 processes on sdb5, user2: 128 processes on sdb6.

> Conclusions and future works

> ============================

> Dm-band works well with random I/Os. I have a plan on running some tests

> using various real applications such as databases or file servers.

> If you have any other good idea to test dm-band, please let me know.

The second preliminary studies might be:

- What if you use a different I/O size on each device (or device-user pair)? - What if you use a different number of processes on each device (or device-user pair)?

And my impression is that it's natural dm-band is in device-mapper, separated from I/O scheduler. Because bandwidth control and I/O scheduling are two different things, it may be simpler that they are implemented in different layers.

Regards,

Hiroya.

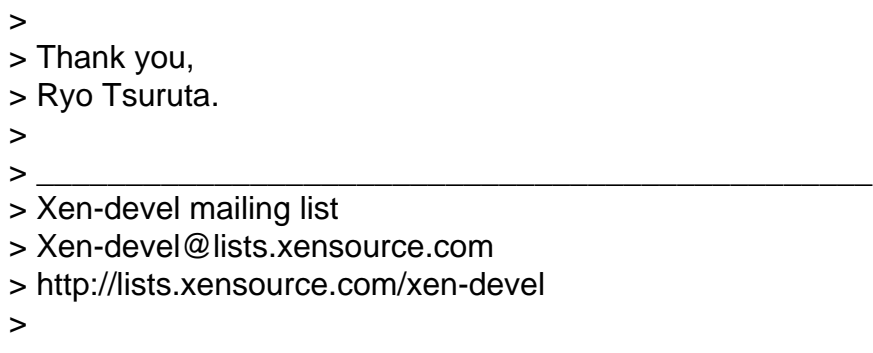

 $\,$ 

Containers mailing list Containers@lists.linux-foundation.org https://lists.linux-foundation.org/mailman/listinfo/containers

\_\_\_\_\_\_\_\_\_\_\_\_\_\_\_\_\_\_\_\_\_\_\_\_\_\_\_\_\_\_\_\_\_\_\_\_\_\_\_\_\_\_\_\_\_\_\_

Page 2 of 2 ---- Generated from [OpenVZ Forum](https://new-forum.openvz.org/index.php)